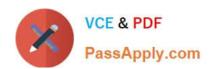

# MB3-859<sup>Q&As</sup>

Microsoft Dynamics GP 2010 Financials

# Pass Microsoft MB3-859 Exam with 100% Guarantee

Free Download Real Questions & Answers PDF and VCE file from:

https://www.passapply.com/MB3-859.html

100% Passing Guarantee 100% Money Back Assurance

Following Questions and Answers are all new published by Microsoft
Official Exam Center

- Instant Download After Purchase
- 100% Money Back Guarantee
- 365 Days Free Update
- 800,000+ Satisfied Customers

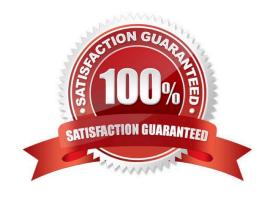

# https://www.passapply.com/MB3-859.html

2021 Latest passapply MB3-859 PDF and VCE dumps Download

# **QUESTION 1**

The Payables Transaction Entry window is open.

You need to add the window to the Navigation page as a shortcut.

What should you do?

- A. Drag and drop the window to the shortcut area on the Navigation Pane.
- B. Right-click in the window and then select Add to Shortcuts.
- C. Right-click in the shortcut area on your Navigation Pane and then select Add Current Window.
- D. Click File on the window menu bar and then select Add to Shortcuts.

Correct Answer: D

# **QUESTION 2**

You post an intercompany payables invoice for the current year.

Which audit trail code is assigned to the transaction in the destination company?

- A. ICTHS
- B. GLTRX
- C. PMTRX
- D. ICTRX

Correct Answer: D

# **QUESTION 3**

Which two transaction types are available in the Transaction Entry window in the General Ledger? (Each correct answer presents part of the solution. Choose two.)

- A. Reversing
- B. Quick
- C. Correcting
- D. Clearing
- E. standard

Correct Answer: AE

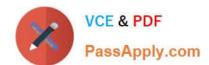

# https://www.passapply.com/MB3-859.html

2021 Latest passapply MB3-859 PDF and VCE dumps Download

Ref: http://mohdaoud.blogspot.co.uk/2012/06/dynamics-gp-journal-entry-paste-from.html (video)

# **QUESTION 4**

Which is a requirement when you delete a customer record?

- A. The customer record has posted transactions.
- B. The customer record must be archived.
- C. The customer record must be on hold.
- D. The customer record has no historical transactions.

Correct Answer: D

#### **QUESTION 5**

Which types of transactions can you enter in Bank Transaction Entry? (Each correct answer presents part of the solution. Choose two.)

- A. transfer
- B. service charge
- C. check
- D. increase adjustment

Correct Answer: CD

Ref: http://support.microsoft.com/kb/867318

#### **QUESTION 6**

A check clears for an amount that differs from the posted transaction amount in the Bank Reconciliation module. You record the difference in the Cleared Amount Entry window. What is the result of recording the difference in the Cleared Amount Entry window?

- A. The General Ledger is updated with the difference.
- B. The cleared amount is recorded for reference.
- C. The transaction amount is updated with the new cleared amount.
- D. The checkbook balance is updated with the difference.

Correct Answer: B

# VCE & PDF PassApply.com

# https://www.passapply.com/MB3-859.html

2021 Latest passapply MB3-859 PDF and VCE dumps Download

#### **QUESTION 7**

|  | Which section of | your Home Page | should you use t | o access your fre | equently used windows? |
|--|------------------|----------------|------------------|-------------------|------------------------|
|--|------------------|----------------|------------------|-------------------|------------------------|

- A. Connect
- B. Checklists
- C. Quick Links
- D. Business Analyzer

Correct Answer: C

#### **QUESTION 8**

On what do you base a partial retirement for an asset? (Each correct answer presents part of the solution. Choose two.)

- A. cost
- B. quantity
- C. cash proceeds
- D. year to date depreciation
- E. remaining life

Correct Answer: AB

Ref: http://www.goerpcloud.com/dynamics-gp-fixed-assets-retirement/ (video)

# **QUESTION 9**

You need to print the Bank Transaction Posting Journal for all transactions that you post in Bank Transaction Entry. When does the Bank Transaction Posting Journal print?

- A. After you post each of the transactions in Bank Transaction Entry.
- B. After you post the Bank Transaction batch in which the transactions were saved.
- C. After you post the transactions in Bank Transaction Entry and then select the transactions in Select Bank Transaction.
- D. After you post the transactions and close Bank Transaction Entry.

Correct Answer: D

### **QUESTION 10**

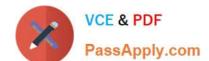

# https://www.passapply.com/MB3-859.html

2021 Latest passapply MB3-859 PDF and VCE dumps Download

What is the purpose of the Fixed Assets calendar?

- A. Creates periods for the mid-quarter averaging convention.
- B. Creates past and future years that are used to determine the life of an asset.
- C. Creates all periods that are required for depreciation calculations.
- D. Creates periods to determine when the depreciation process should be performed.

Correct Answer: C

#### **QUESTION 11**

Which event prevents you from editing the Last Reconciled Balance for a checkbook?

- A. The checkbook is saved.
- B. The checkbook is inactivated.
- C. Transactions are posted for the checkbook.
- D. The first reconciliation is completed for the checkbook.

Correct Answer: D

#### **QUESTION 12**

You need finance charges to appear on customer statements.

What should you do? (Each correct answer presents part of the solution. Choose two.)

- A. Run the receivables aging process.
- B. Post the receivables finance charge batch.
- C. Reconcile the outstanding document amounts.
- D. Run the assess finance charge process.

Correct Answer: BD

Ref: http://www.dynamicsgpinsights.com/2012/07/03/receivables-management-period-end- closing-in-dynamics-gp/

MB3-859 PDF Dumps

MB3-859 Practice Test

MB3-859 Braindumps

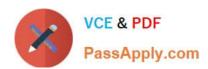

To Read the Whole Q&As, please purchase the Complete Version from Our website.

# Try our product!

100% Guaranteed Success

100% Money Back Guarantee

365 Days Free Update

**Instant Download After Purchase** 

24x7 Customer Support

Average 99.9% Success Rate

More than 800,000 Satisfied Customers Worldwide

Multi-Platform capabilities - Windows, Mac, Android, iPhone, iPod, iPad, Kindle

We provide exam PDF and VCE of Cisco, Microsoft, IBM, CompTIA, Oracle and other IT Certifications. You can view Vendor list of All Certification Exams offered:

https://www.passapply.com/allproducts

# **Need Help**

Please provide as much detail as possible so we can best assist you. To update a previously submitted ticket:

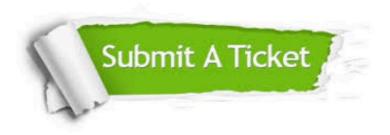

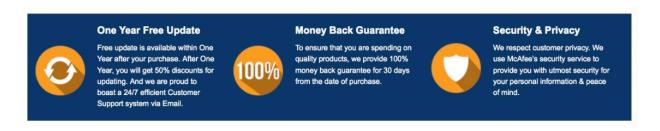

Any charges made through this site will appear as Global Simulators Limited.

All trademarks are the property of their respective owners.

Copyright © passapply, All Rights Reserved.